# **Mimer: A scientific data management solution**

**…and how to (semi)-automate analysis of structured datasets in JMP**

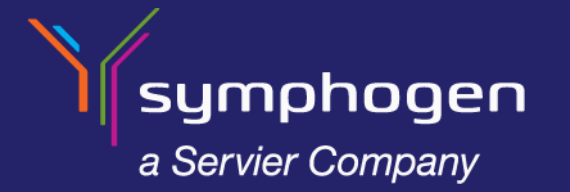

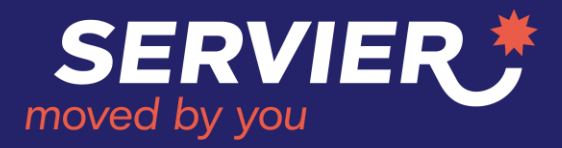

### **Mimer**

- **Mimer is an in-house developed Microsoft Azure / Databricks cloud-based scientific data management solution**
- A tradition at Symphogen is to name our systems according to Nordic mythology
- Mimer was a giant renowned for his knowledge and wisdom
- Mimer was beheaded during the Æsir-Vanir war
- The god Odin carried around Mimer's head, who recited secret knowledge and counsel to him
- The English word 'memory' is derived from Mimer

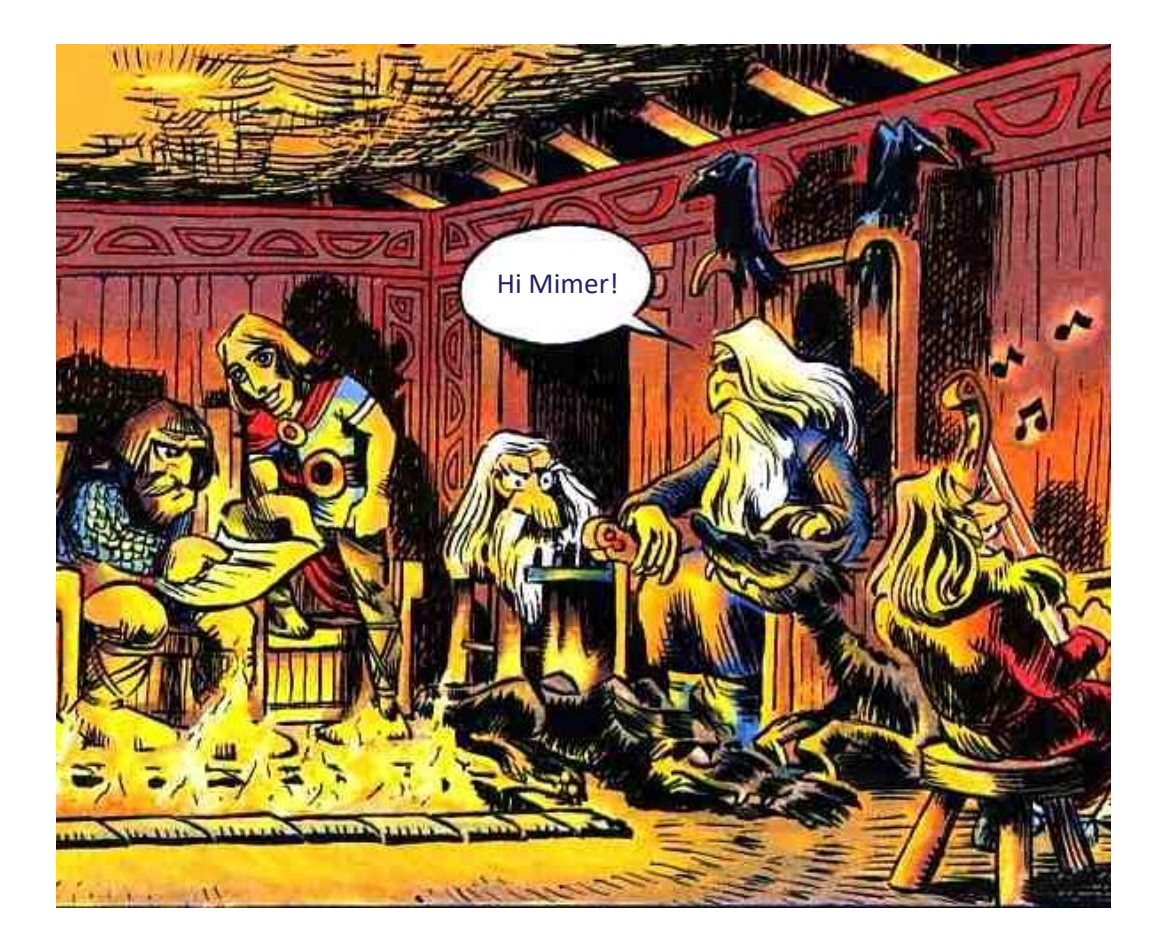

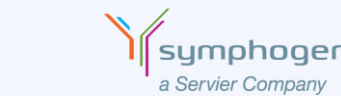

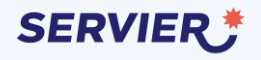

# **Mimer goals**

Goal 1

• Reduce scientific data handling difficulty

Goal 2

• Improve scientific data quality

### Monitor

• Time used on scientific data management

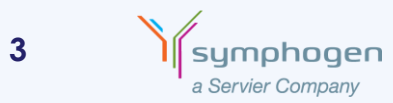

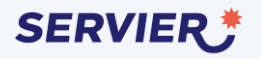

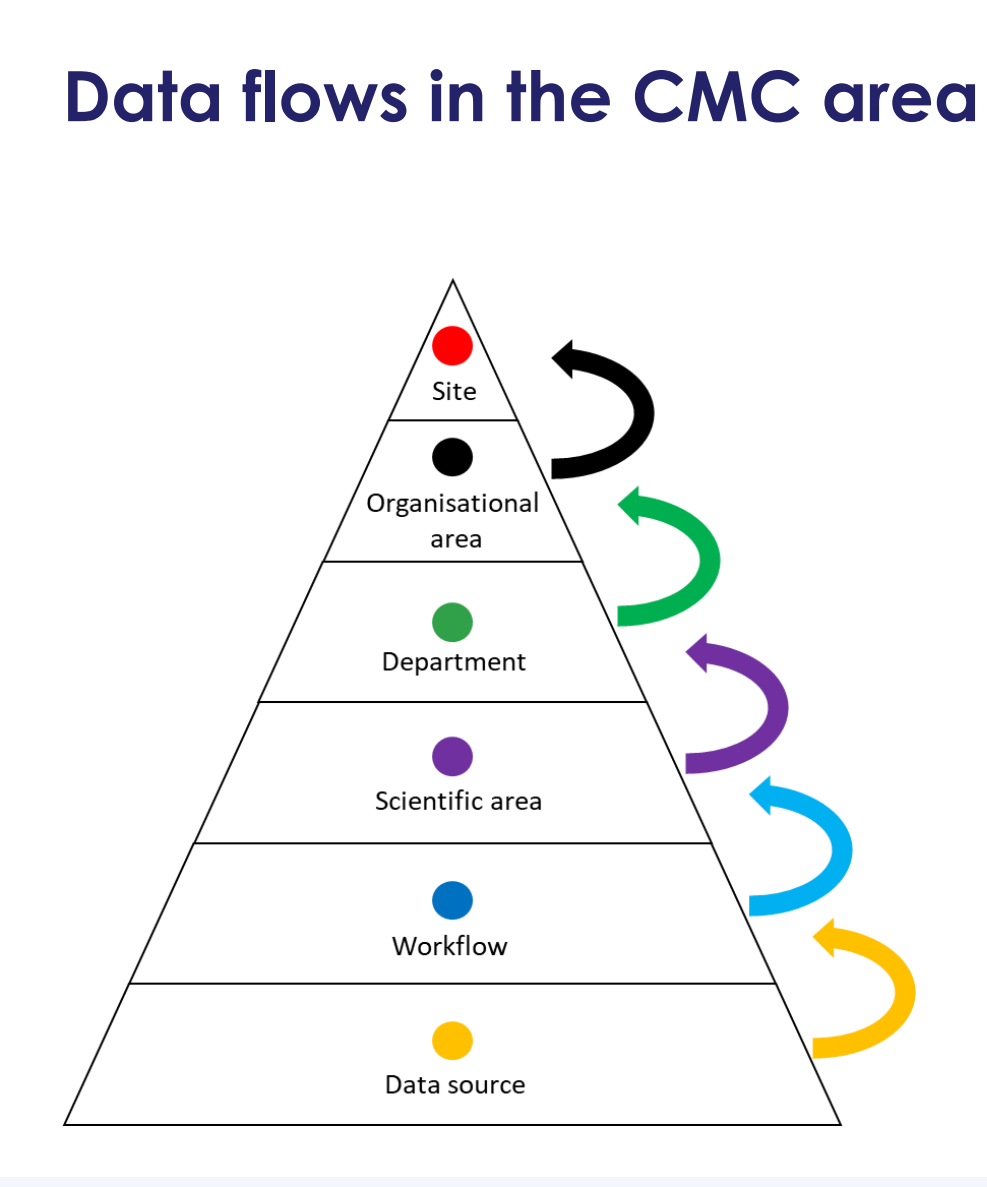

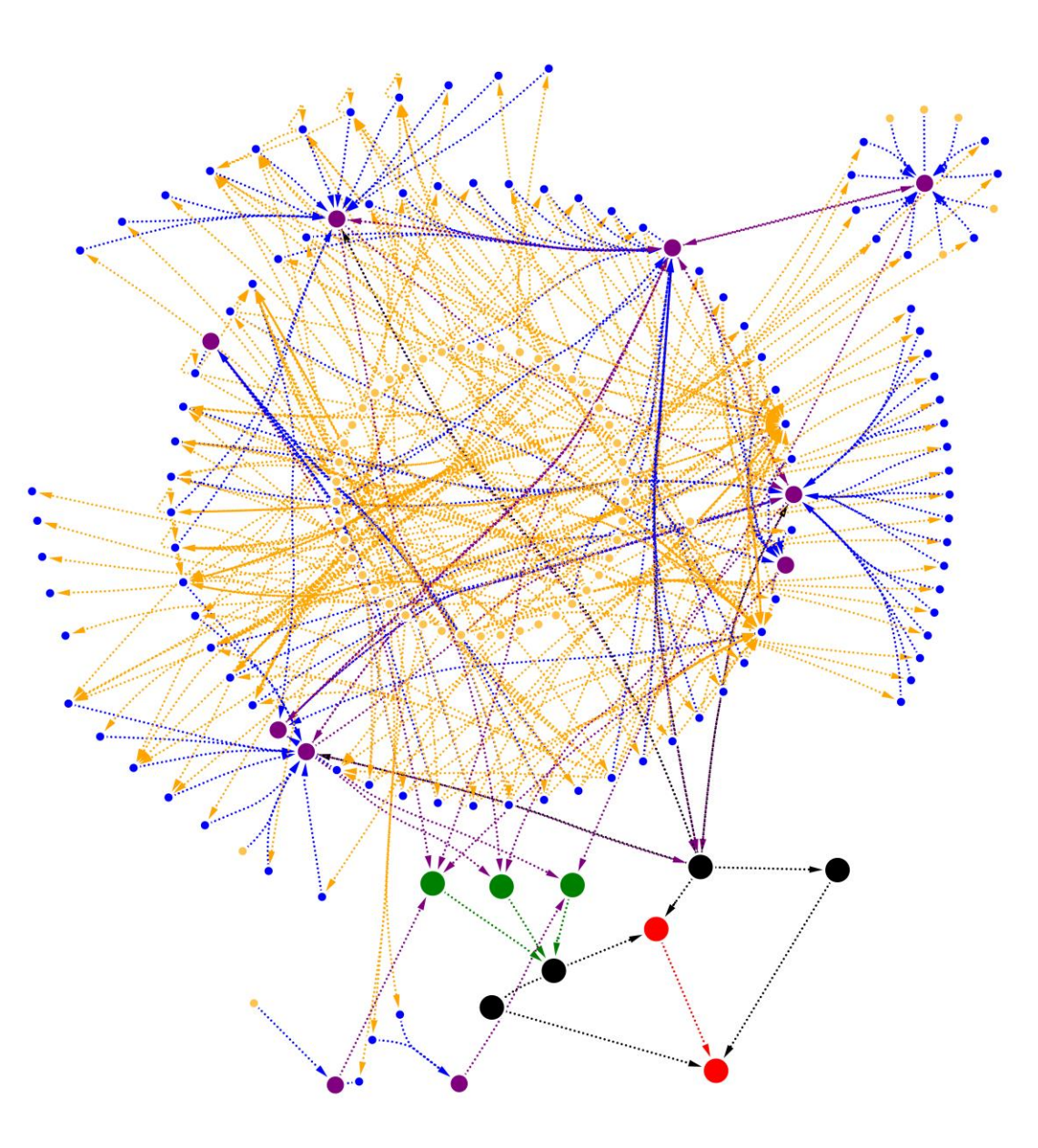

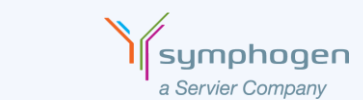

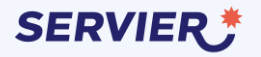

### **How a dataset is generated and saved to Mimer database**

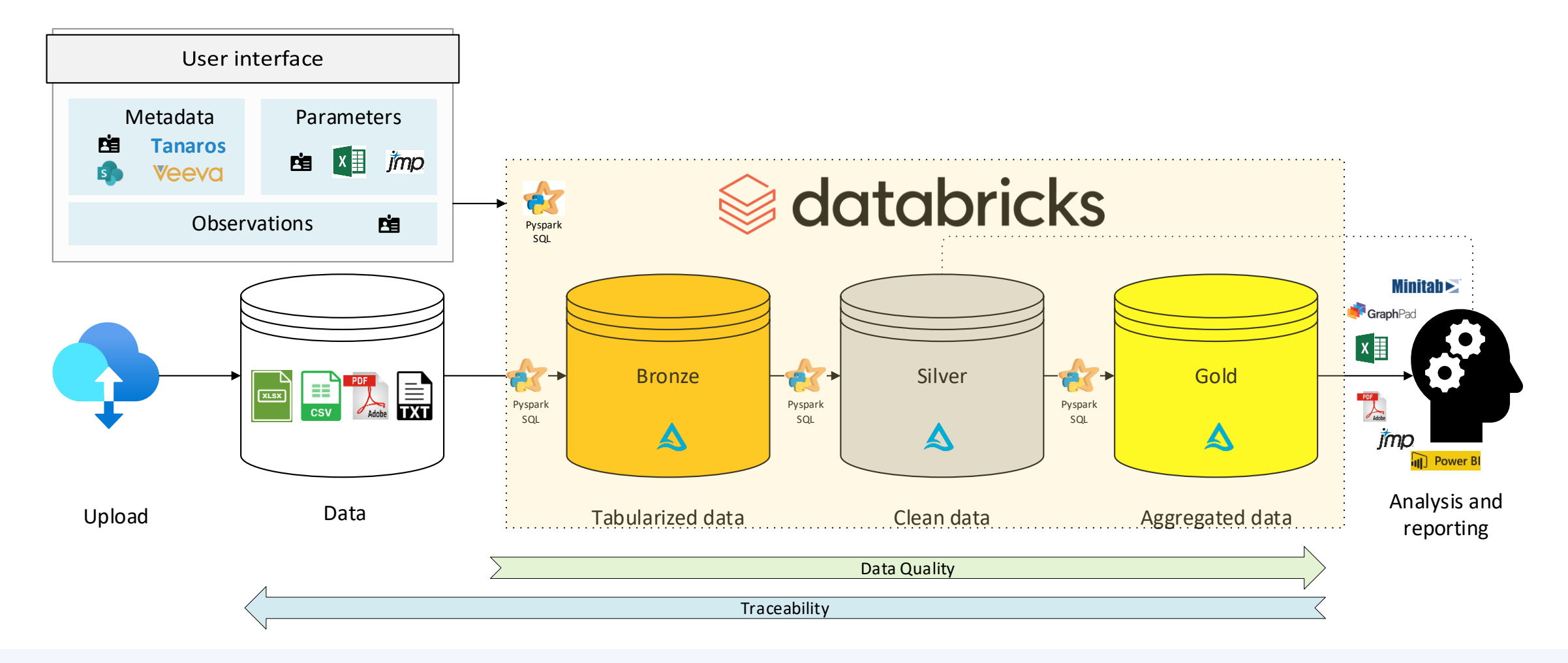

umohooer a Servier Company

**5**

### **SERVIER**

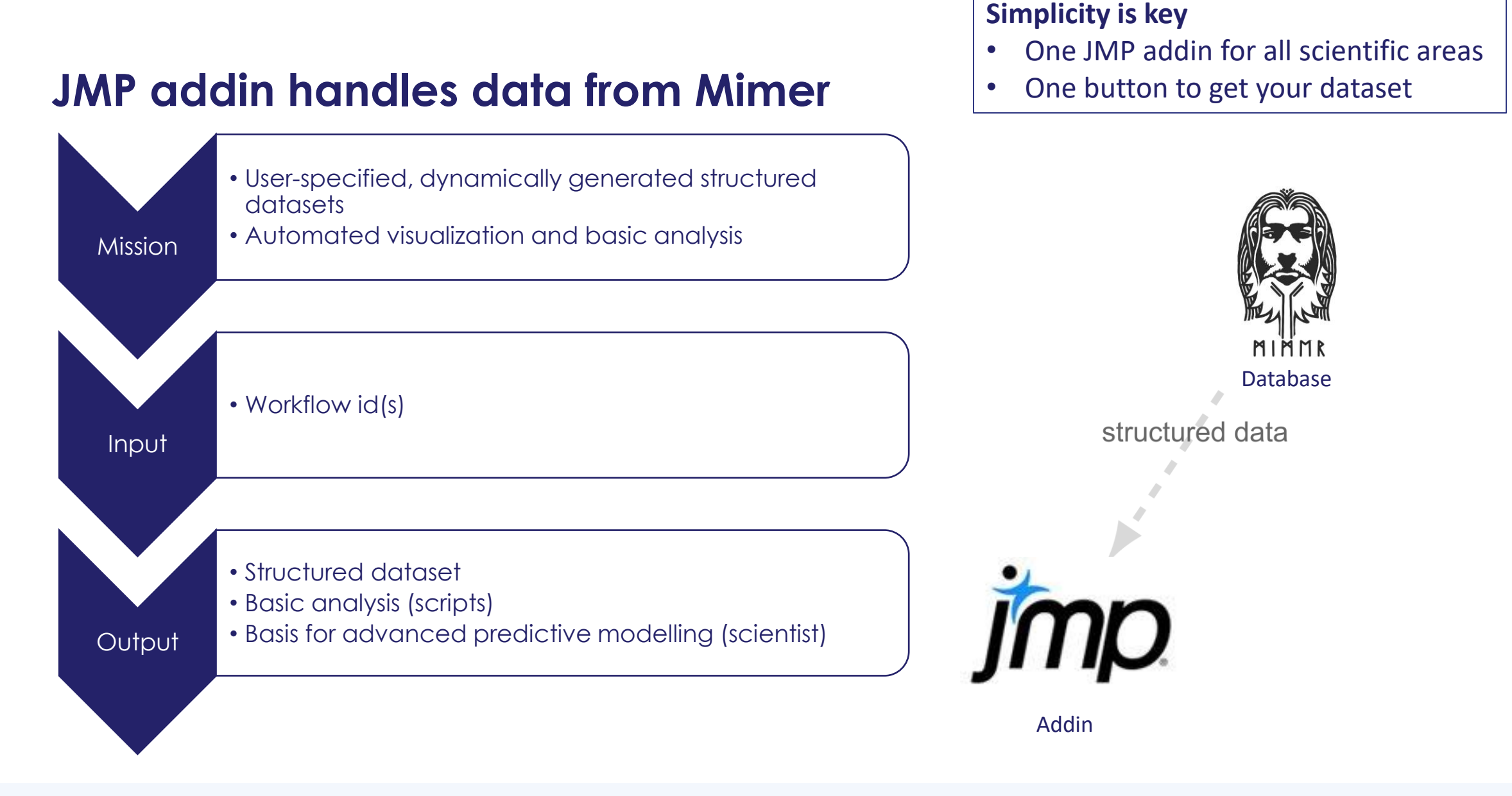

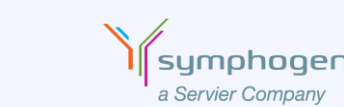

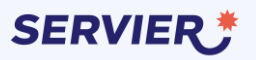

#### **Dynamically generated datasets via JMP addin Meta-analysis made easier**  $\boldsymbol{N}$  $workflow_id_i$  $\sum$  $i = 1$ User interface metadata Metadata Parameters 囪 **Tanaros** ■ **x** imp data source **Veeva** databricks parameters  $\bowtie$ N **Observations**  $\mathbf{B}$ Pyspark SQL . . . . . . . . . . . . . . . **Minitah** Bronze <del>C</del> data source  $\begin{array}{|c|c|}\n\hline \hline \multicolumn{1}{|c|}{\text{E}}\n\end{array}$  $\mathcal{L}$ data source  $\overline{\mathcal{L}}$  $I\mathcal{P}$ Pyspark | Pyspark | Pyspark | Pyspark | Pyspark | Pyspark | Pyspark | Pyspark | Pyspark | Pyspark | Pyspark | 5 1 SQL SQL SQL Δ A jmp **III** Power B Analysis and Data Tabularized data Clean data Regregated data reporting Upload Data Quality data source data source **Traceability** 4 2 data source 3

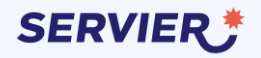

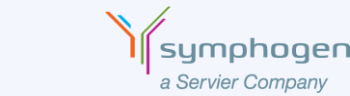

# **Getting data from Mimer into JMP**

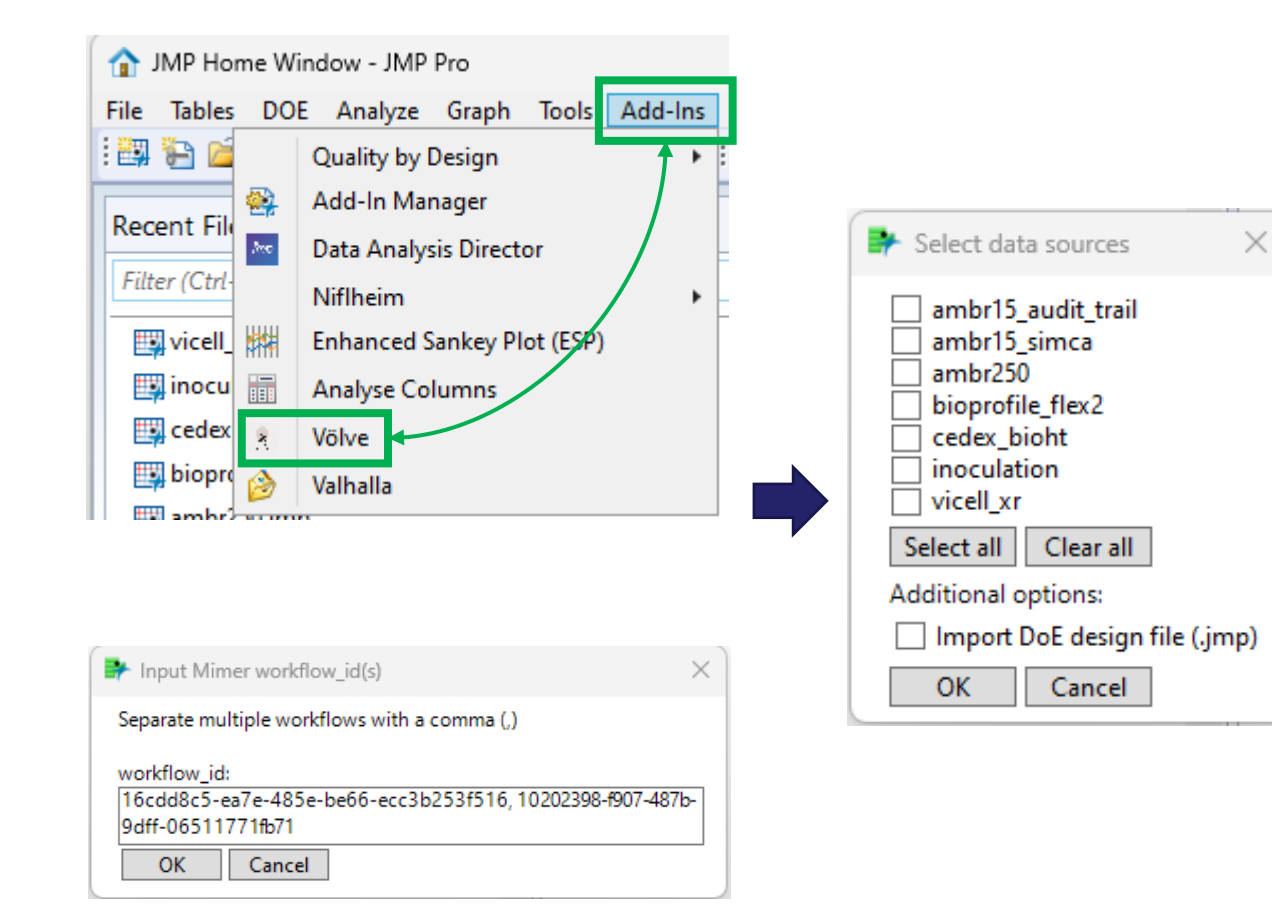

#### Success!

The following actions were taken in 46.9 s (96.4 s incl. user handling)

- 1. Data was imported from Mimer
- 2. Routine analyses were performed on the data
- 3: Data was saved in your Documents folder

#### **Workflows in this dataset**

{"16cdd8c5-ea7e-485e-be66-ecc3b253f516", "10202398-f907-487b-9dff-06511771fb71"}

#### Data sources in this dataset

{"ambr15\_audit\_trail", "ambr15\_simca", "ambr250", "bioprofile\_flex2", "cedex\_bioht", "inoculation", "vicell\_xr"}

### Find your data here:

\$DOCUMENTS\ Mimer\16cdd8c5-ea7e-485e-be66-ecc3b253f516 and more\2023-09-26 10-03

My results

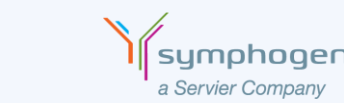

 $\mathbf{a}$ 

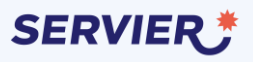

# **The full dataset is collected in a JMP project**

**Each data table is a data source with data concatenated across workflows**

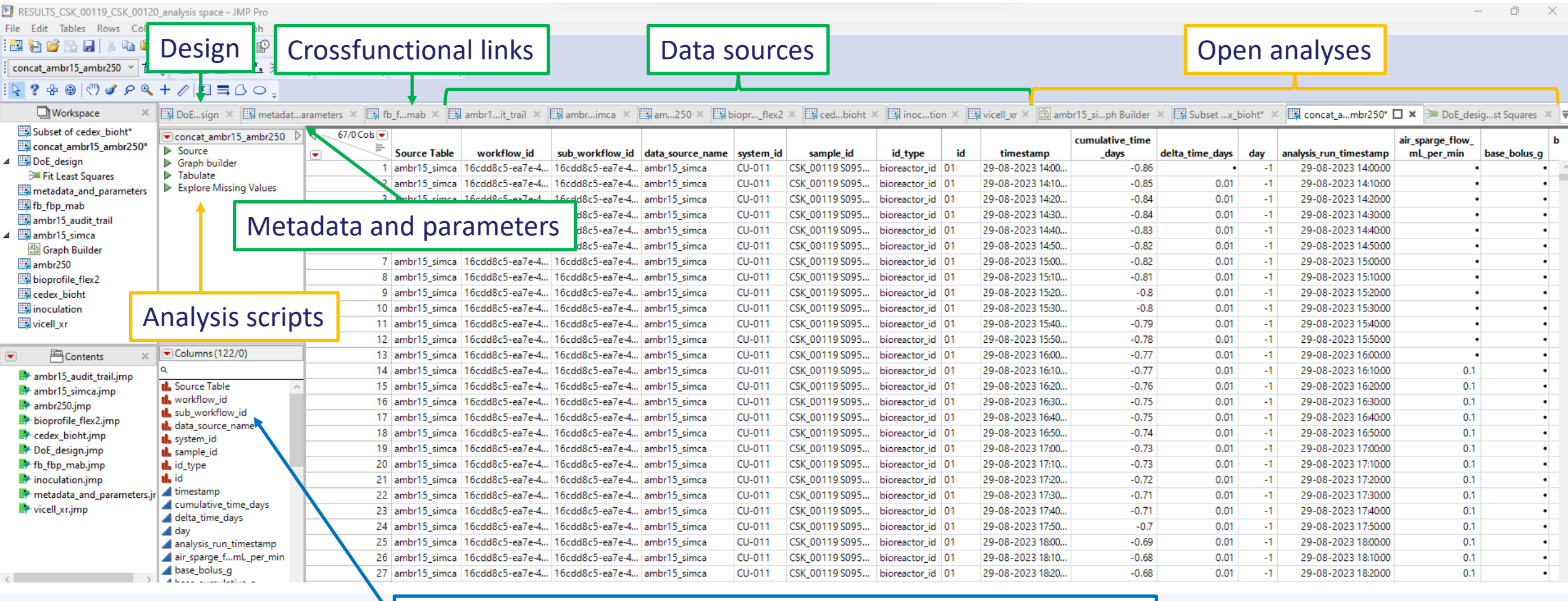

### Data sources are virtual joined to metadata and parameters

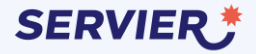

# **JMP demo: Clone process parameter screening**

**A DoE experiment across ambr15 and ambr250 with data collected from Mimer**

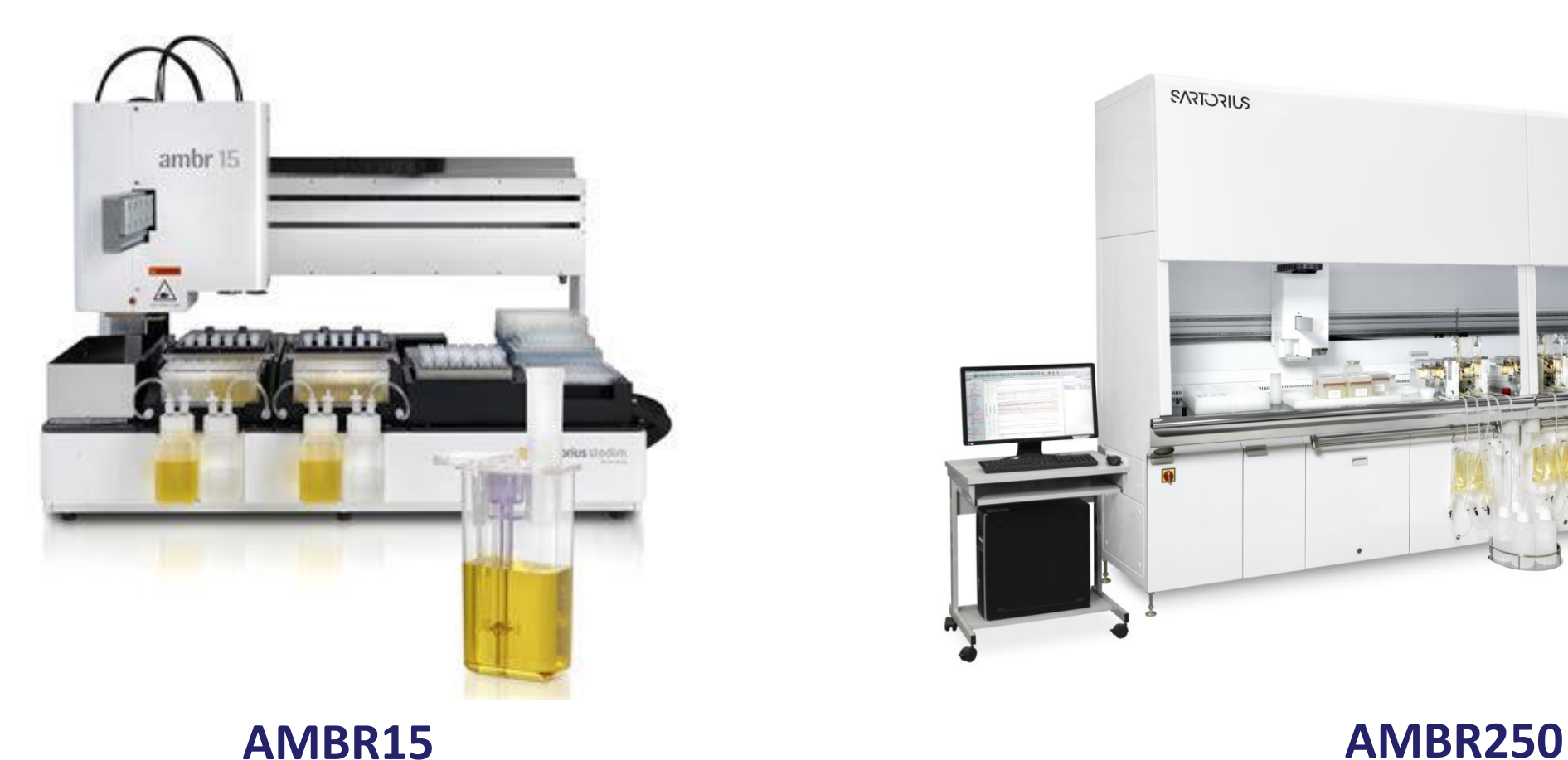

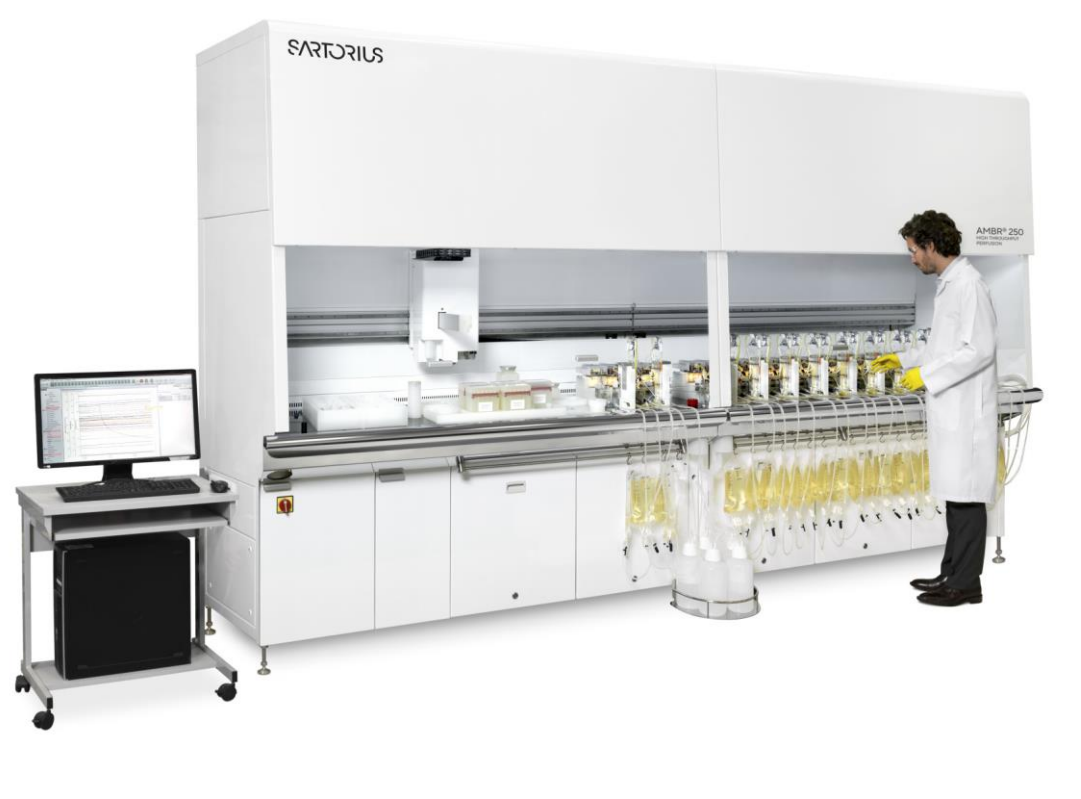

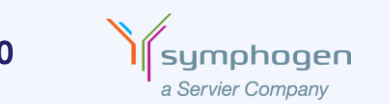

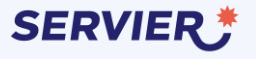

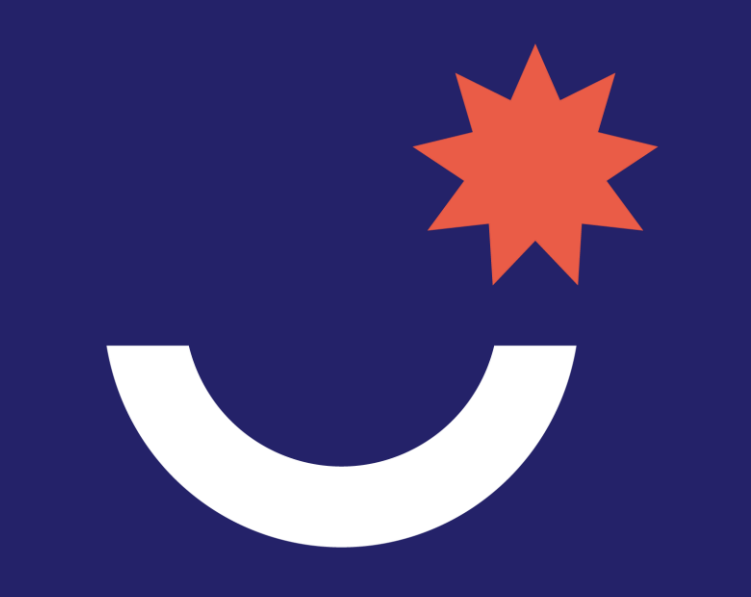